## **FUTURELAB- ELENCO MODULI PERCORSO TRIENNALE**

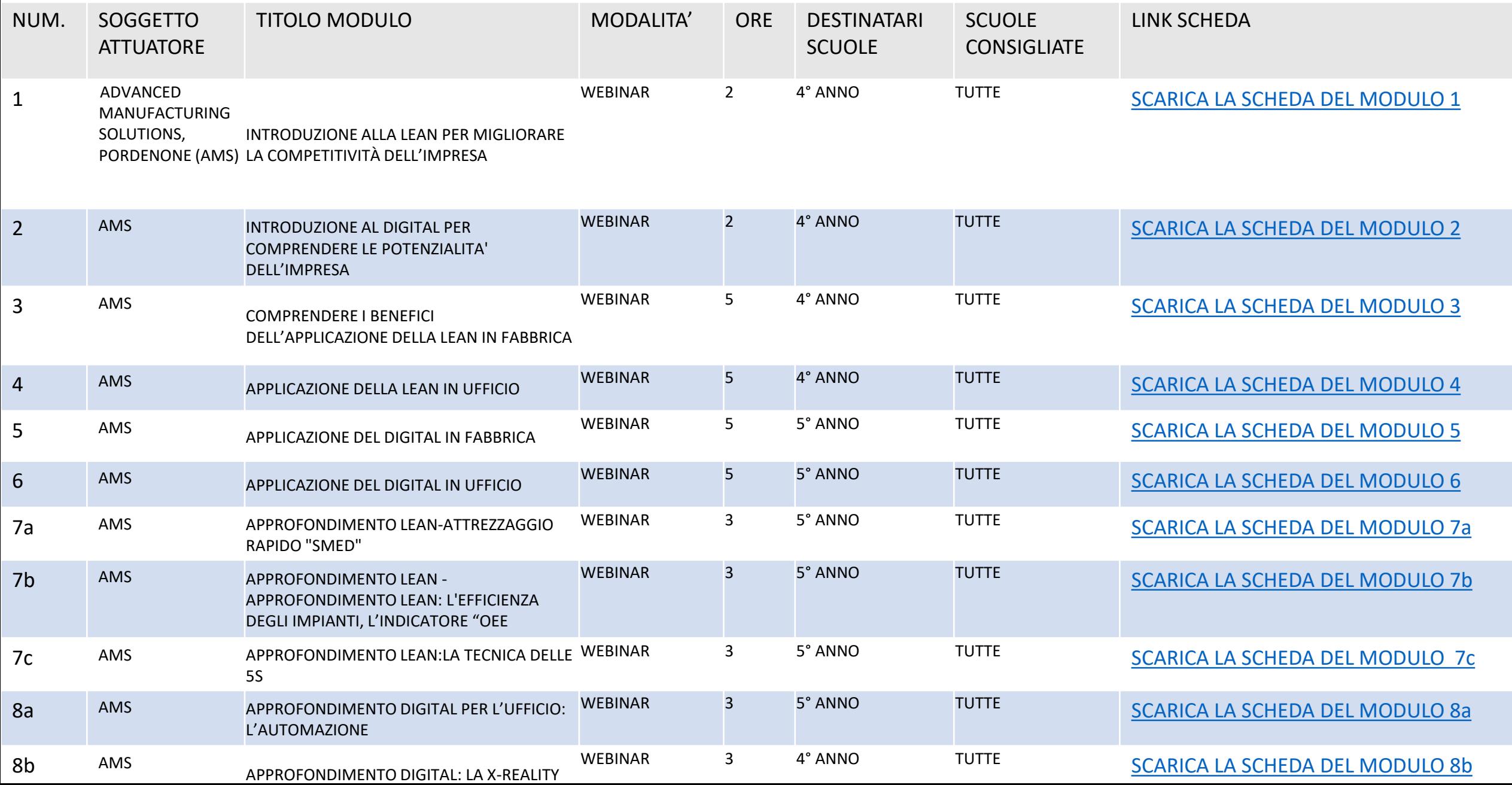